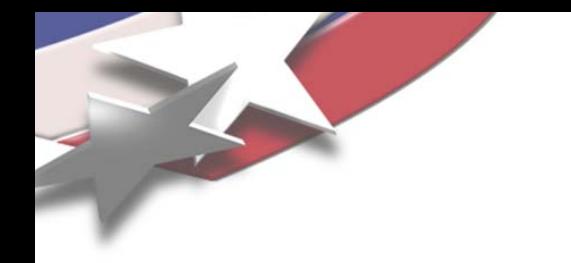

# **Red Storm Systems Management: Topics on Extending Current Capabilities**

**James H. Laros III**

jhlaros@sandia.gov

**Sandia National Laboratories**

**Presented by Robert A. Ballance**raballa@sandia.gov

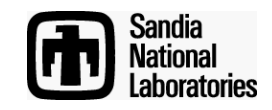

# **System Description Language (SDL)**

- **Describe a system in software**
	- **Information about components in system**
		- **Anything relevant can be stored**
	- **Relationships between components in system**
		- **Any simple or complex relationship between two or many components**
	- **Functional capabilities of components**
		- **Leverage anything a component can do**
- **Store resulting description in database**
	- **Populate database from existing devices**
	- **Compare database to state of devices**
	- **Make devices reflect the current database**
- **Provides the foundation for m any capabilities**
- **Leverage Object Oriented concepts heavily**

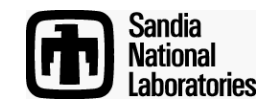

## **Can we describe Red Storm this way?**

- **Represent system components by classes**
	- **Class attributes hold information about instantiated objects**
	- – **Class attributes describe relationships between instantiated objects**
- **Instantiate objects for each component in system**
	- – **Can also express relationships by grouping objects in collections**
- **Persistently store objects in database**

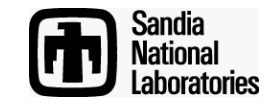

#### **Red Storm Module (conceptual view)**

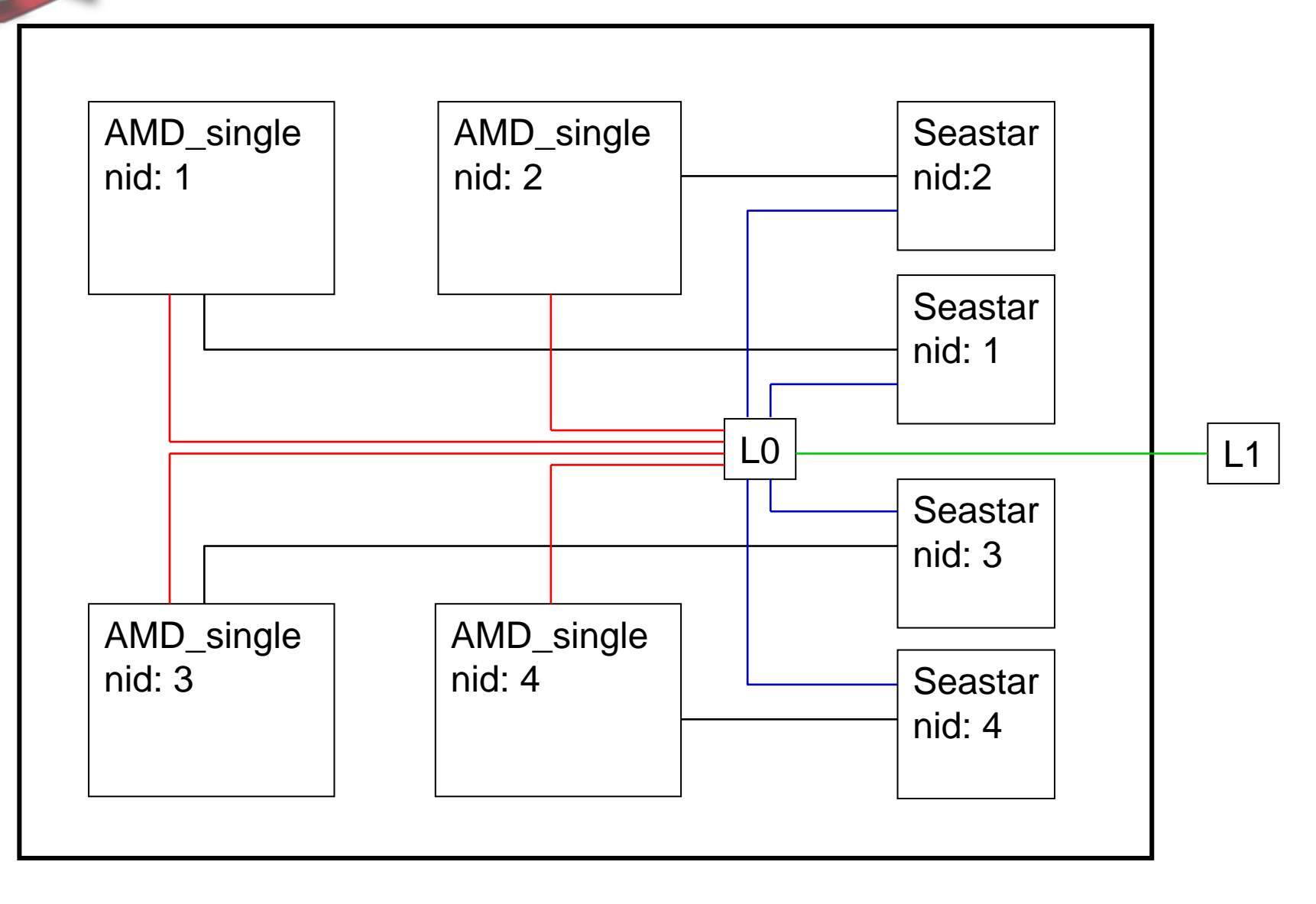

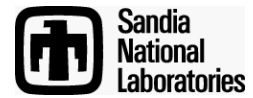

## **Red Storm SDL Class Hierarchy (topological view)**

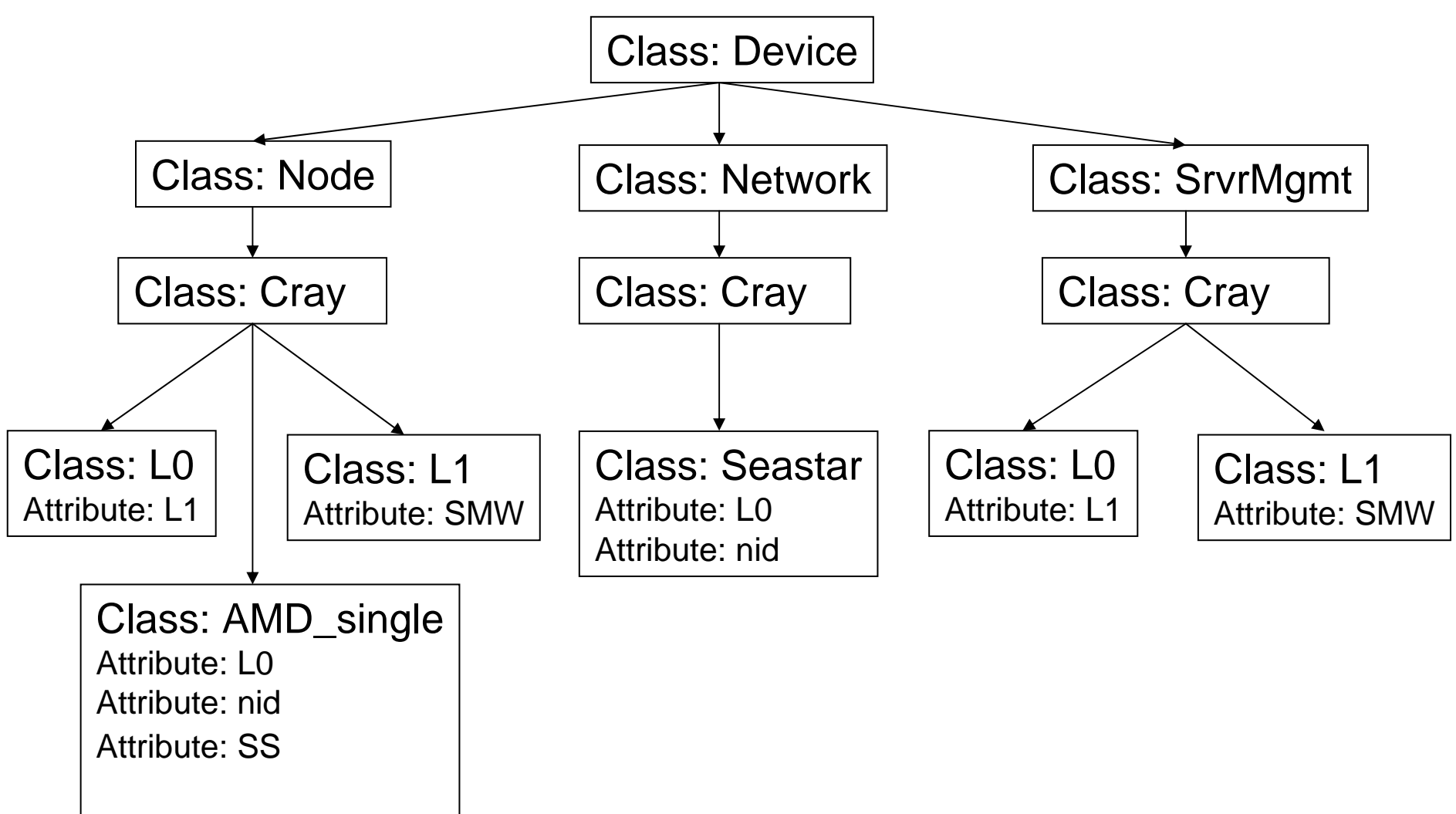

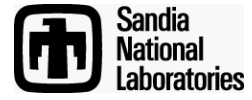

**Red Storm Component Class Names (from class hierarchy)**

**Device::Node::Cray::AMD\_single Device::Node::Cray::L0 Device::Node::Cray::L1 Device::Network::Cray::Seastar Device::SrvrMgmt::Cray::L0 Device::SrvrMgmt::Cray::L1**

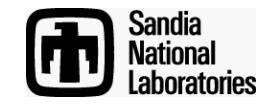

### **Red Storm Component Collections and Objects**

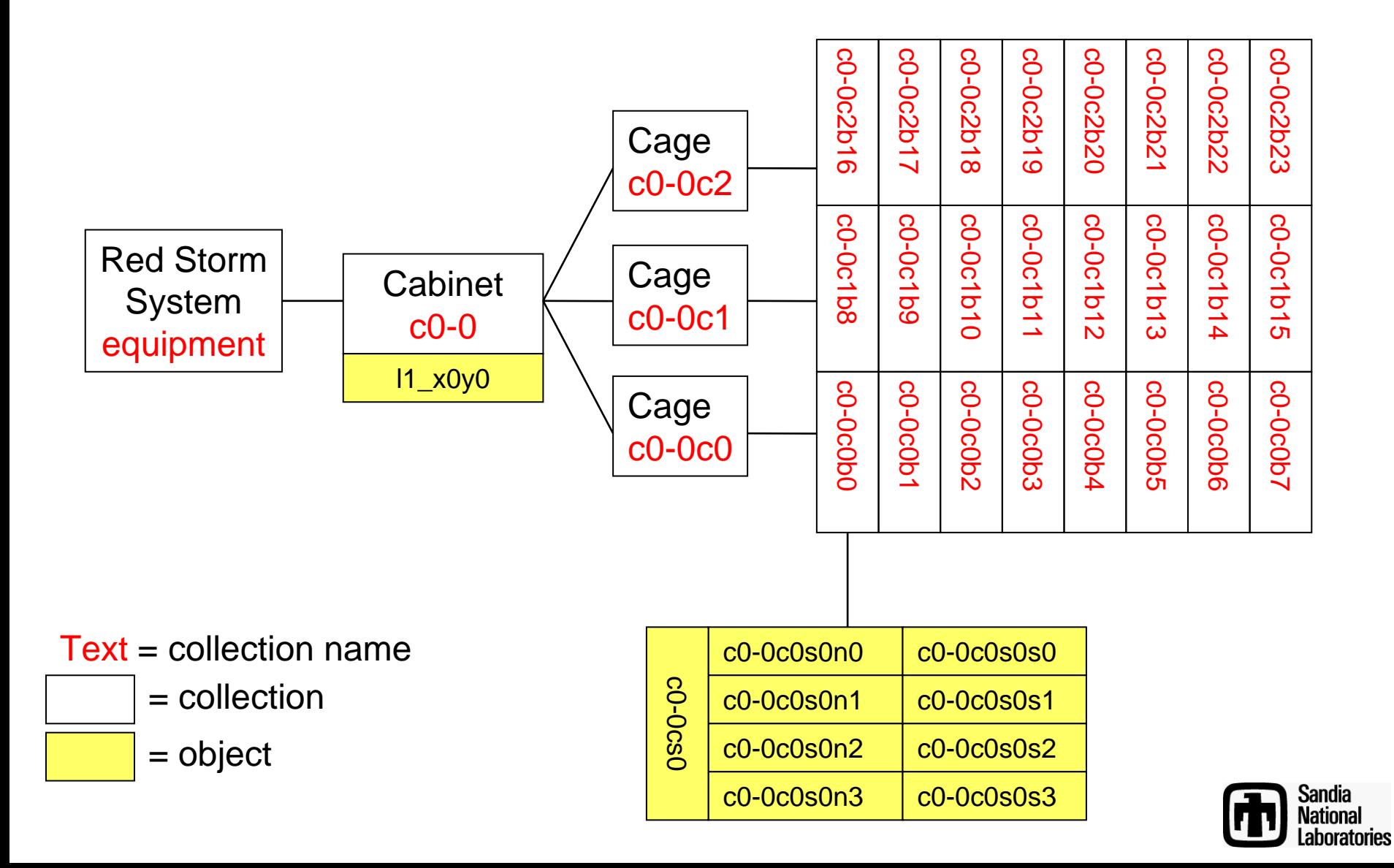

#### **Viewing the stored Collections and Objects**

# collection mgr equipment c0-0 $c<sub>0</sub>$ -1 c0-2.

# collection mgr c0-0 c0-0c0 $c<sub>0</sub>$ - $0c<sub>1</sub>$ c0-0c2l1\_x0y0 l1\_x0y0-mgt

**# device\_mgr l1\_x0 y 0name => l1\_x0y 0 interface => 0nic=> 0name => eth0address => 10.1.100.100net\_mask => 255.255.0.0 boot\_if => 1 hostname => l1\_x0y 0 is\_primar y => 1 role => RASvmname => Management**  $x$  pos  $\Rightarrow$  0 **y \_pos => 0 isa => Device::Node::Cray::L1 # device\_mgr l1\_x0 y0-mgt name => l1\_x0y0-mgt interface => 0nic=> 0name => eth0address => 10.1.100.100net\_mask => 255.255.0.0 boot\_if => 1 hostname => l1\_x0y0-mgt is\_primar y => 1 role => RASvmname => Management**  $x$  pos  $\Rightarrow$  0 **y \_pos => 0 isa => Device::SrvrMgmt::Cra y::L1**

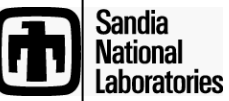

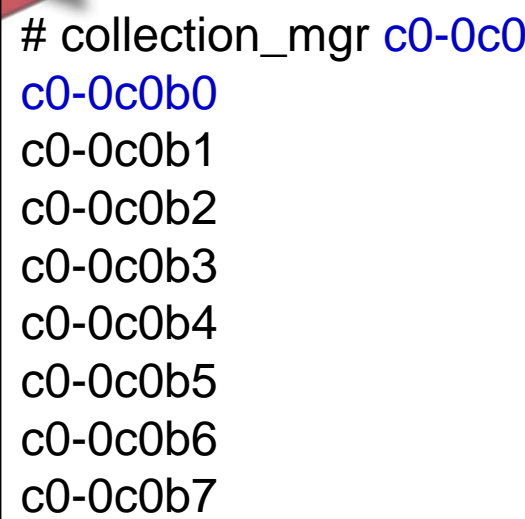

# collection\_mgr c0-0c0b0 c0-0c0s0n0c0-0c0s0n1c0-0c0s0n2c0-0c0s0n3c0-0c0s0s0c0-0c0s0s1c0-0c0s0s2c0-0c0s0s3c0-0c0s0c0-0c0s0-mgt

#### **Viewing the stored Collections and Objects**

**(continued)**

# device\_mgr c0-0c0s0n0 name  $\Rightarrow$  c0-0c0s0n0  $I_0 = > c_0$ - $0c_0$ so power => c0-0c0s0-mgt power\_port  $\Rightarrow$  0 cage  $\Rightarrow$  0 slot  $\Rightarrow$  0 x  $pos == 0$  $y_{\text{pos}} \equiv 0$ nid => 0 role => compute vmname => catamount  $leader \implies c0-0c0s0$  $SS \Rightarrow \text{CO-OCO}SOSO$ isa => Device::Node::Cray::AMD\_single

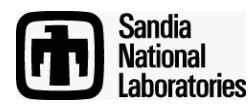

# **Can we use this concept to interact with components?**

- **Describe system the same way**
- **Add methods to i mplement component functionality**
	- **Methods represent the language that the components communicate in**
- **Leverage the methods to accomplish useful work**
	- **Interact with components**
	- **Discover information about components**
		- **Update database with this info**
		- **Automatic population of database**
	- **Configure components**
		- **Configure components based on settings stored in database**

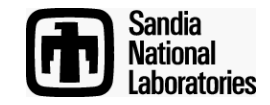

### **DDN Component Collections and Objects**

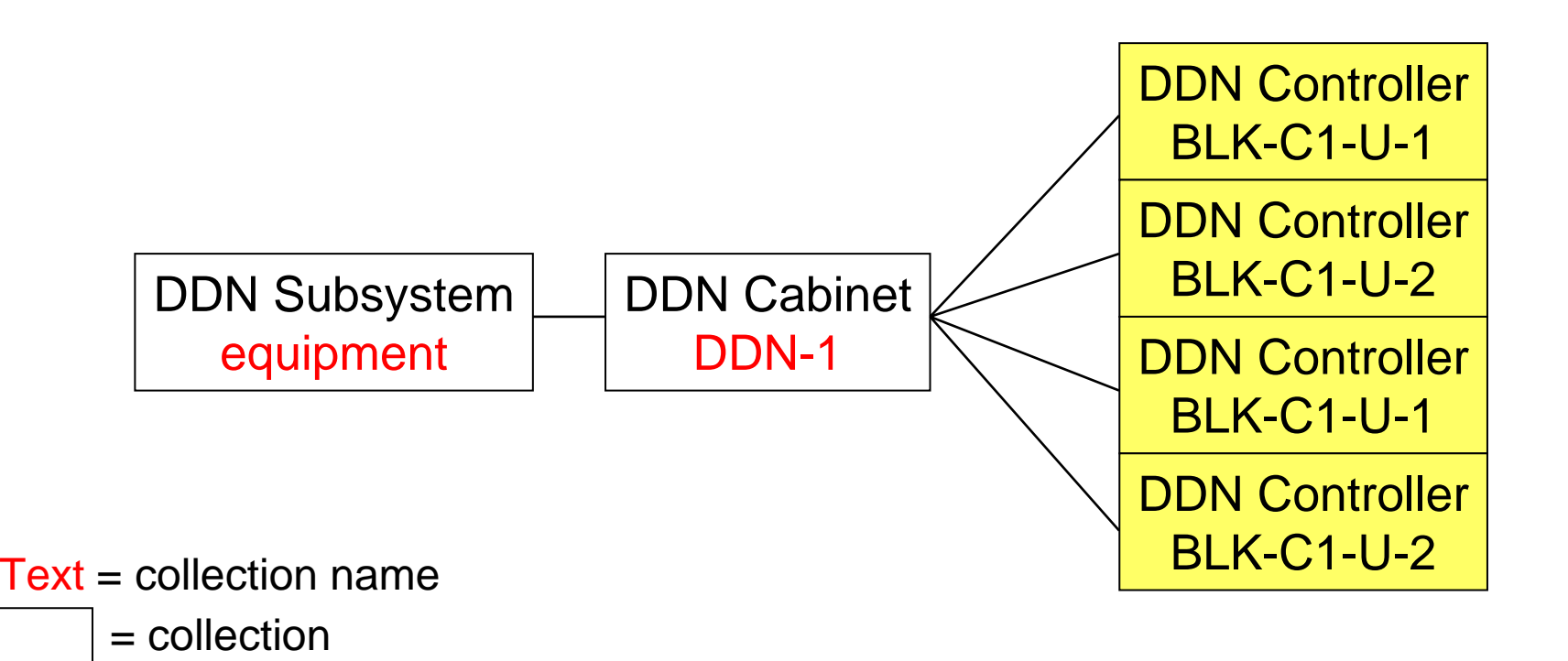

= object

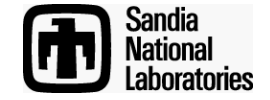

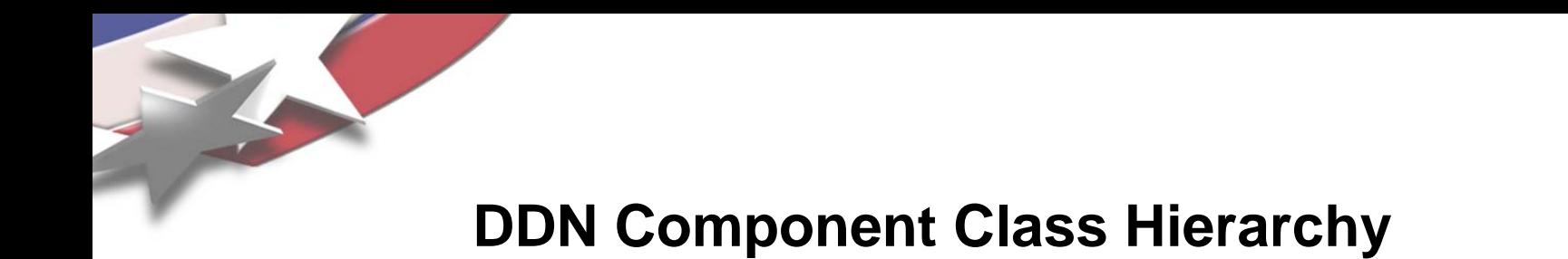

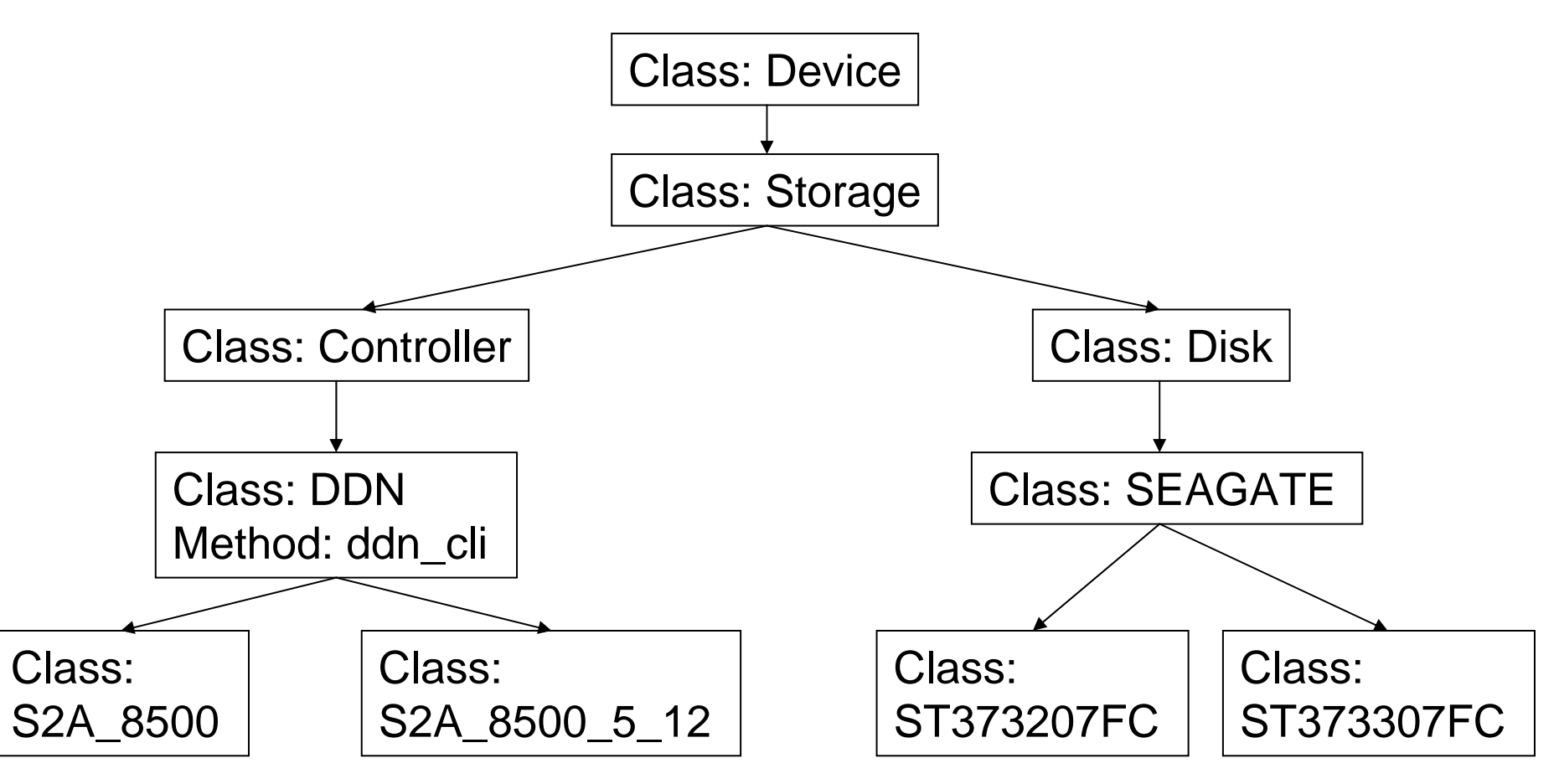

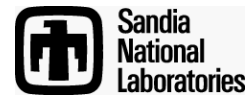

### **Command formats and specific examples**

# ddn <flag> <component or collection> - *format for 1st level DDN CLI command*

# ddn –faults BLK-C1-U-1 *– example: execute the DDN CLI faults command on controller BLK-C1-U-1*

# ddn –faults DDN-1 *– example: execute the DDN CLI faults command on all controllers in the DDN-1 collection*

# ddn <1<sup>st</sup> level cmd> --<2<sup>nd</sup> level parameter> <component or collection> *-format for 2nd level DDN CLI command*

# ddn\_disk –list BLK-C1-U-1 *– example: executes "disk list" on controller BLK-C1-U-1*

# ddn –check\_faults BLK-C1-U-1 *– example: executes "custom" check\_faults command*

# ddn –check\_faults DDN-1 | xargs ddn –faults *– example: combining commands*

# ddn –populate\_disks <controller or component> *- example: discovering attached disks on controller or entire system*

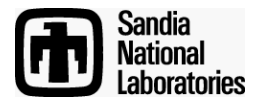

## **Command execution times**

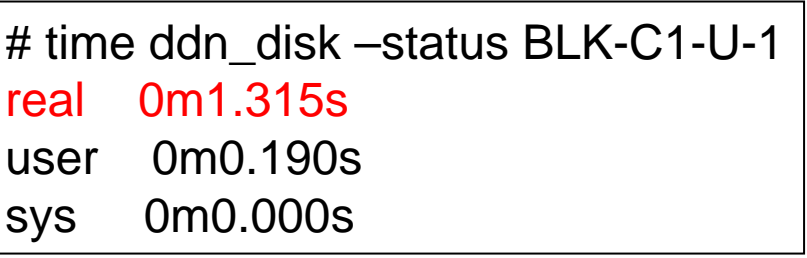

```
# time ddn –check_connection BLK-C1-U-1
real 0m1.290suser 0m0.190ssys 0m0.010s
# time ddn –check_connection all_controllers
real 0m2.420suser 0m0.910s
```

```
sys 0m0.430s
```

```
# time ddn –stats BLK-C1-U-1
real 0m1.291suser 0m0.190ssys 0m0.010s
# time ddn –stats all_controllers
real 0m5.447suser 0m1.130ssys 0m0.590s
```
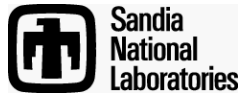

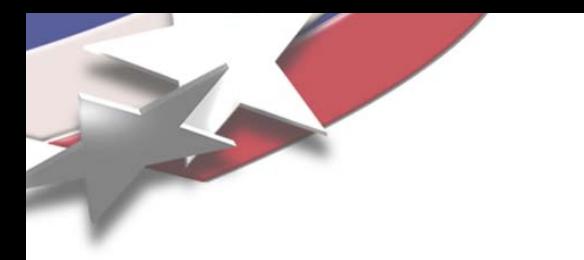

# **Conclusions**

- **This foundation can be leveraged for many purposes**
	- **Reliability Availability and Serviceability (RAS) systems**
		- **We are currently working on a RAS software architecture using the SDL as a foundation**
	- **Schedulers**
	- **Run-time systems**
	- **Anything that needs information about a system to perform a task**
- **Very easy to extend for use on other systems**
- **Capable of storing information for very large systems**
	- **We are storing approx xxx components in our redstorm database**

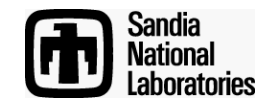

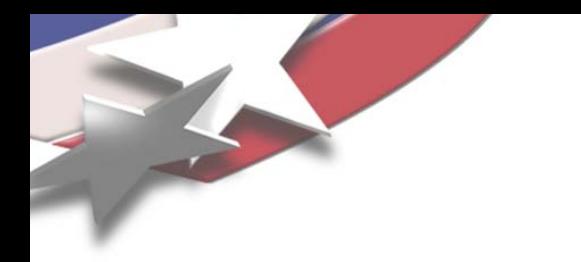

**Questions?**

## • **Say thank you to Bob for me… Jim** ☺

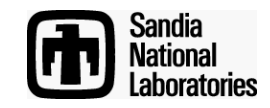